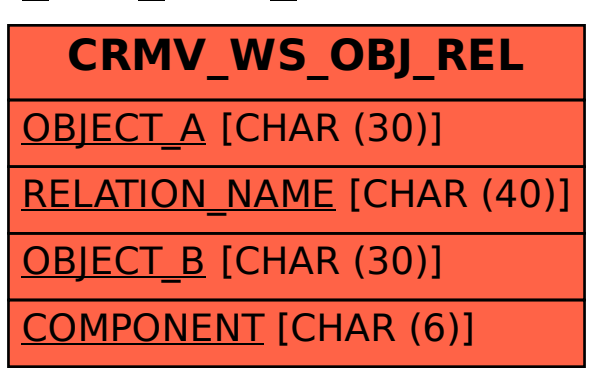

## SAP ABAP table CRMV WS\_OBJ\_REL {Generated Table for View}